# [Convert Smart Walk-Thru Steps to Auto-Steps](https://support.walkme.com/knowledge-base/convert-smart-walk-thru-steps-to-auto-steps/)

# Brief Overview

You can now convert previously captured Smart Walk-Thru Steps to Auto-Steps and vice versa. This makes it far easier to convert existing processes into automated ones, eliminating the need to recapture all the relevant steps!

**Pro-Tip**: *Newly converted Auto-Steps / Steps will be considered as new Steps in our analytics systems.*

## How to Convert Steps

Converting a Single Step

- 1. Hover over the Step you wish to convert;
- 2. In Step Action Menu, hover over the three dots;
- 3. Click Convert to Step / Auto-Step (depending on whether the Step is regular or an Auto-Step):

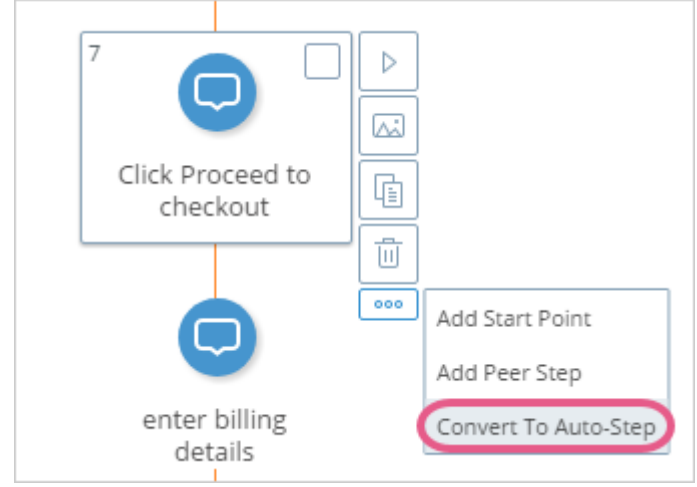

#### **Pro-Tips**:

- *When something is preventing a Step from being converted, the convert buttons will be disabled and you will see a tooltip explaining why the Step cannot be converted;*
- *When the Step is not convertible at all, no conversion button will be visible;*
- When a 'Type' trigger Step is converted, its Title AND Description will both be inserted into the Auto-Step's Value for easier conversion and editing.

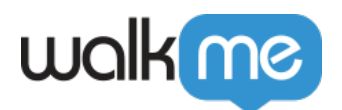

## Converting Multiple Steps

- 1. Manually select one or more steps you would like to convert;
- 2. Click the proper *convert* icon (depending on whether you're converting Steps or Auto-Steps) in

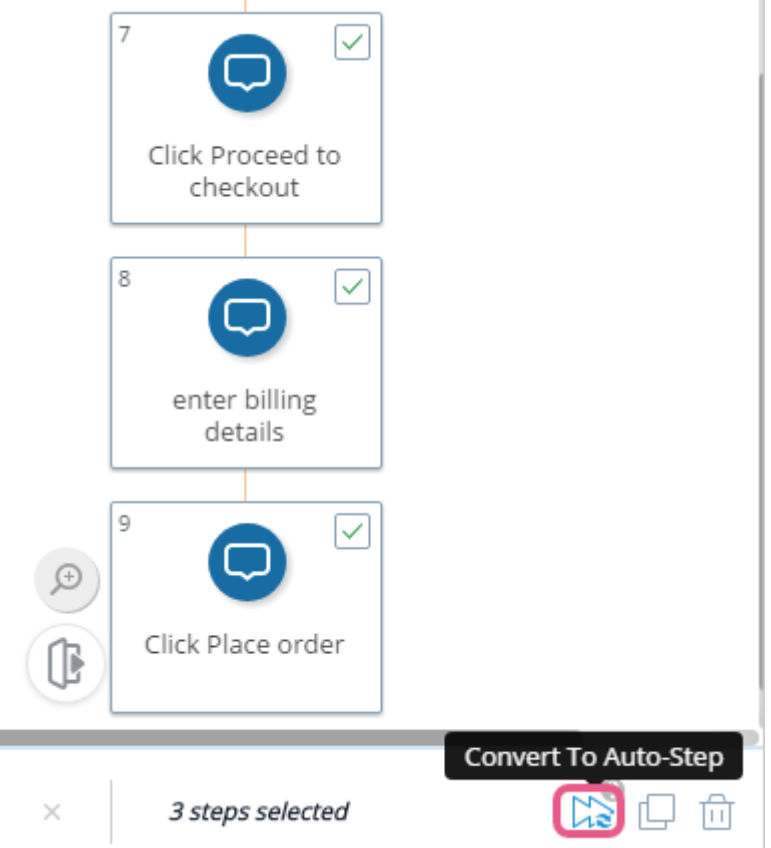

the footer of the Editor:

o If you select both Step types and click one of the convert buttons, only the relevant Steps will be converted. The others will remain the same.

#### **Pro-Tips**:

- *When selecting a mixture of supported and non-supported Step types, you will see a message explaining that only the supported Step types will be converted;*
- *When selecting a group of non-convertible steps, no conversion buttons will appear in the footer.*

## Conversion Outcomes

Step conversion supports the following step triggers

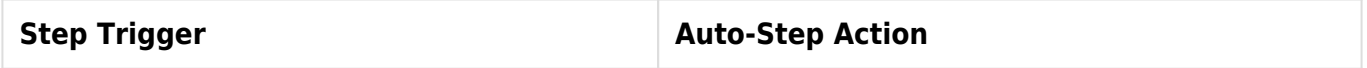

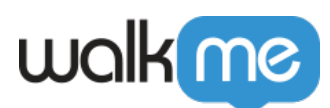

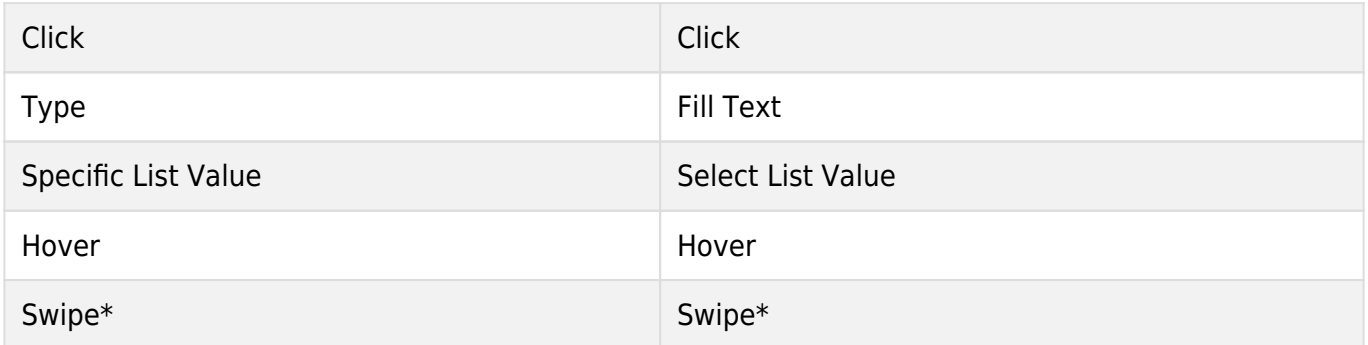

\* Available for Mobile Web Editor only.

### **The following triggers are not supported for conversion**

- Next
- Custom
- BBcode
- Delay
- Page Refresh
- Any List Value
- Multiple
- Peer

### **The following Steps are not supported for conversion**

- Peer Steps
- Popup Steps
- Flow Steps
- Page Action Steps